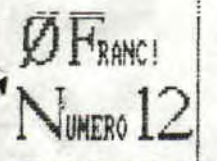

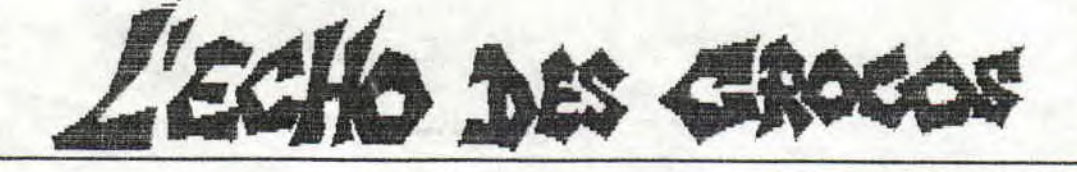

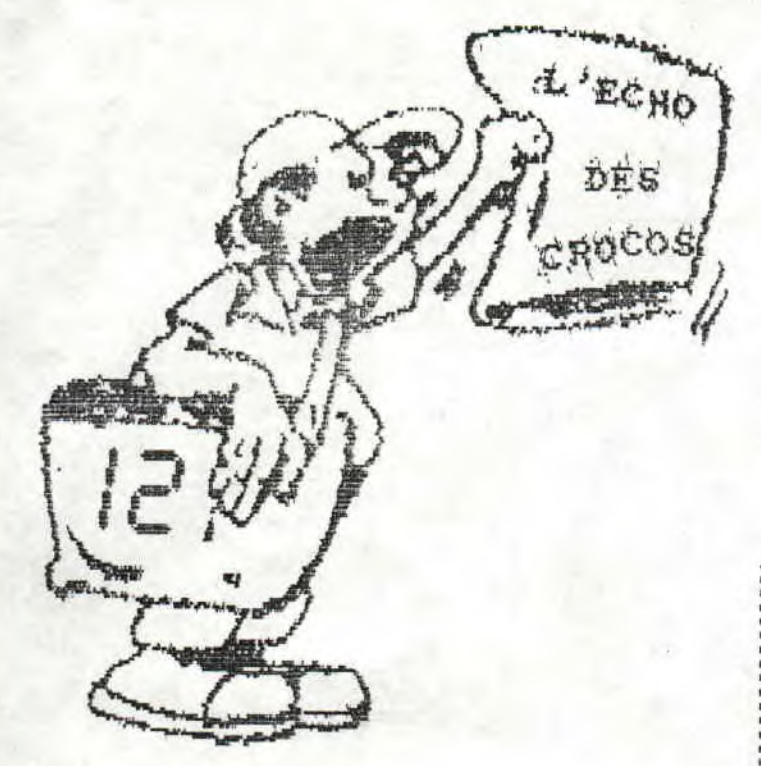

## Quoi de neuf?

Uhi Soft lance une véritable campagne de publicité autour de Great Courts, sa superbe simulation de tennis lâchement et inutilement concurrencée par Tennis Cup; en effet, le mois de février est riche en Concours, et celui lancé par 100% et Uhi Soft est alléchant: 10000 F au plan national! Entrainez-vous sec, et sachez que ce jeu est un lot au concours des numéros 10 et 11...

Codemasters a décidé du prix du CD dont nous vous avions parlé le mois dernier: 230F. Cela met à 8F chaque jeu. A ce prix-là, pirater ne vaut même plus le coup, est-ce donc la bonne alternative?

MicroNews est devenu himensuel ce mois-ci. Comme Tilt au temps où il avait essayé la meme chose, il n'a pas trop perdu de pages, et est toujours interessant. Sachant qu'il y a eu seulement trois numéros 'bis' de Tilt, Micro 10+1=11 questions. Très dur. News va-t-il tenir longtemps dans cette formule? En tout cas c'est ce que nous leur souhaitons! (notez aussi que le prix est fabuleusement passé à 15F!).

Il n'u a plus de place dans la rubrique minitel, je vous apprends donc ici que face à la concurrence 3615 TILT est en train de se refaire: il était déjà bien, ça va faire mal!

Ackerlight Software se porte bien, merci pour eux! A peine créée, voilà deux jeux sur CPC: Danger Haute Tension et SkyWar (respectivement aventure et S.E.U.). Zalko.

**Edito** Salut! MARS

 $740$ 

 $Q()$ 

Tout d'abord veuillez nous excuser pour le problème survenu au numéro 11, qui groupait les 2 derniers mois (la DMP2000 refusait obstinément d'imprimer le fanzine, avait-elle été trafiquée par les concurrents???). Les résultats du concours sont là! Je pense que vous allez etre gatés en ce qui concerne les prix... Mous sommes allés pour vous à la remise des A100%... le reportage de lann vous dira tout sur cette soirée. Enfin, le reportage du mois porte sur les Rasters, il n'y aura plus d'excuse pour ne pas en mettre dans vos propres démos. Me loupez pas les ragots, on va encore se faire des  $a\nexists...$ Zalko

Alors, voili voilou les fameux résultats du concours lancé il y a...longtemps. Vous avez été assez nombreux et on vous remercie tous. Le gagnant est... non, voyons d'abord les réponses: 1) CRAZY CARS II est LE premier jeu dont la page de présentation fut en OVERSCAN réel (contrairement a Arkanoid qui n'était qu'un bouleversement d'écran...). 2) ESAT SOFTWARE est un éditeur FRANCAIS.<br>3) Le pistolet optique de Virgin est le MAGNUM light phaser<br>4) Chez moi, il y a SIX lettres dans US Gold; non?<br>5) Il s'agit bien sur d'IRON LORD. 6) Superski a été édité par MICROIDS.<br>7) Question méchante...non? Vous ne pensiez guand meme pas que l'on allait respecter le meme nombre de E dans les 3 numéros où la question était posée! Dans 'Le Fanzine', il y a deux 'E' et seule une personne y a pensé. Bravo!<br>8) Danbiss et Danboss... allez, dans le doute, disons qu'ils sont tous les deux aussi lourds! 9) Ceux qui ont répondu NON se sont vus moralement gratifiés d'une grande baffe de Yann qui mourrait d'envie de vous en raconter une bien bonne. MINITEL 10) Le TATOU est l'embleme<br>d'Infogrames. J'ai fai un premier tour Question subsidiaire: il y a sur les serveurs de: Hicronews Voilà les gagnants: GAUTIER BOHAIN (KICK OFF) SEBASTIEN -Loricial FRANCK (CHICAGO SO) ALAIN FICHIERRI (T-SHIRT TURBO OUTRUN) EMMANUEL PASCAL (MEMORY) UINCENT OTUSZEUSKI (CASQUETTE TURBO OUTRUN) CHALISTICARE MARKETIN (TIN-TIN SUR LA LUNE) CYRIL HARPOUTEJIAN (ORSQUETTE TURBO OUTRUN) UINCEN FRANCK (CHICAGO 90) ALAIN FICHIERRI -Micro Mag Il m'ont laissé une impression favorable, surtout<br>celui de LORICIEL qui permet une minute de 36 14 par mi-<br>nute, de 36 15, Je vous en dirai plus au prochain numéro.

Stephane

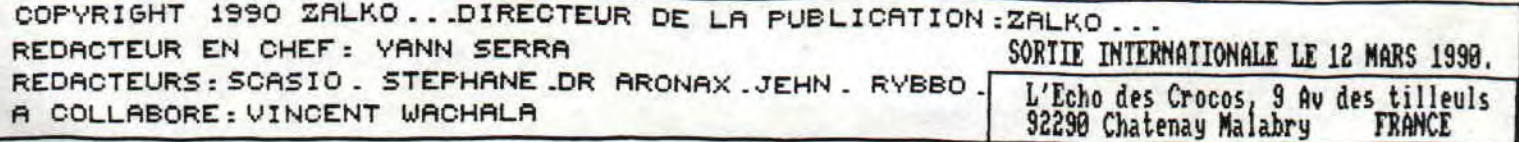

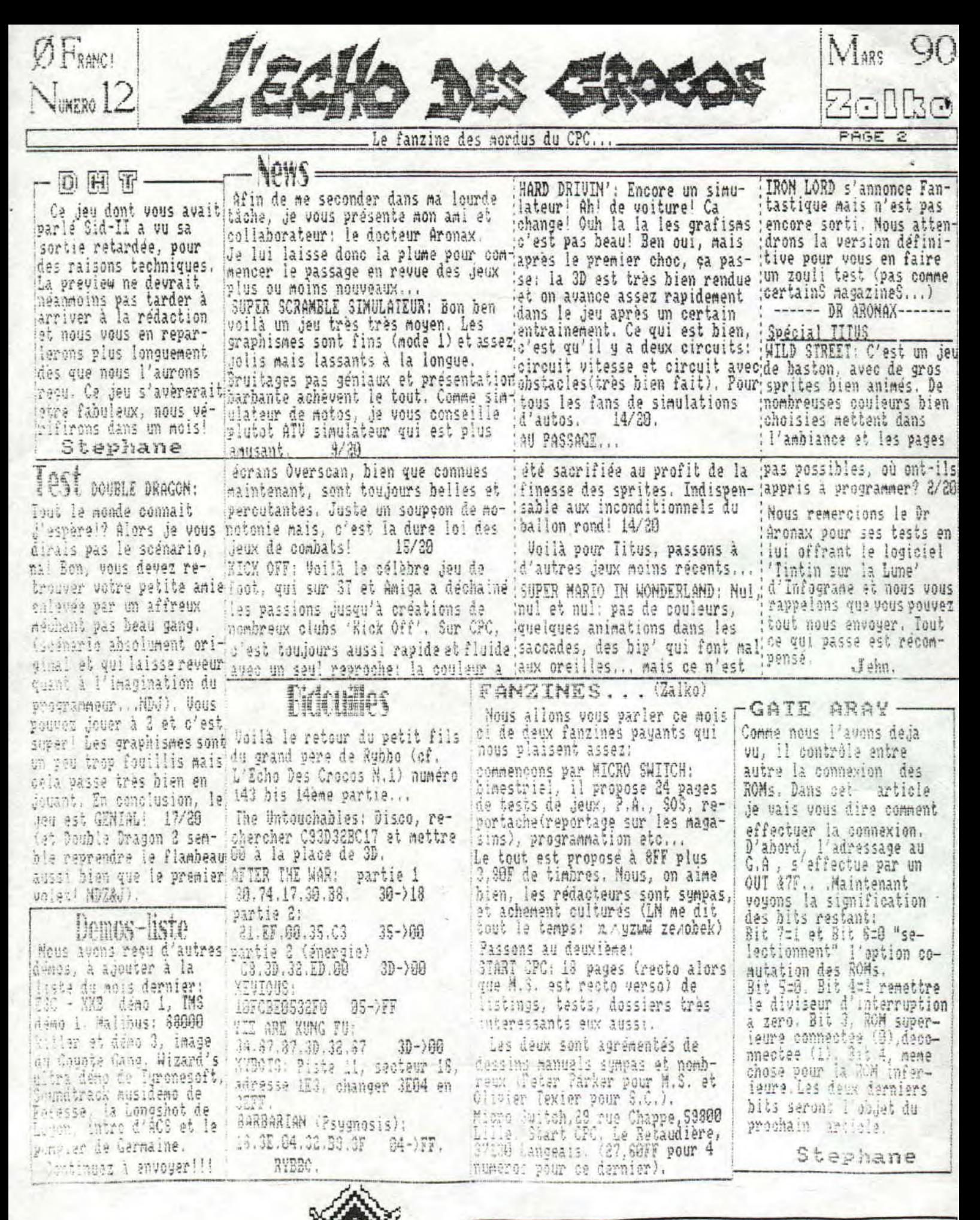

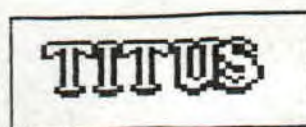

Nous tenons à remercier les sociétés suivantes pour leurs précieuse collaboration à notre concours: ESAT SOFTWARE, MICROIDS, INFOGRAMMES, UBI SOFT, TITUS et SFMI. Nous remercions également Pierre Valls de nous avoir invité<br>à la remise des A100%. Merci à vous tous!

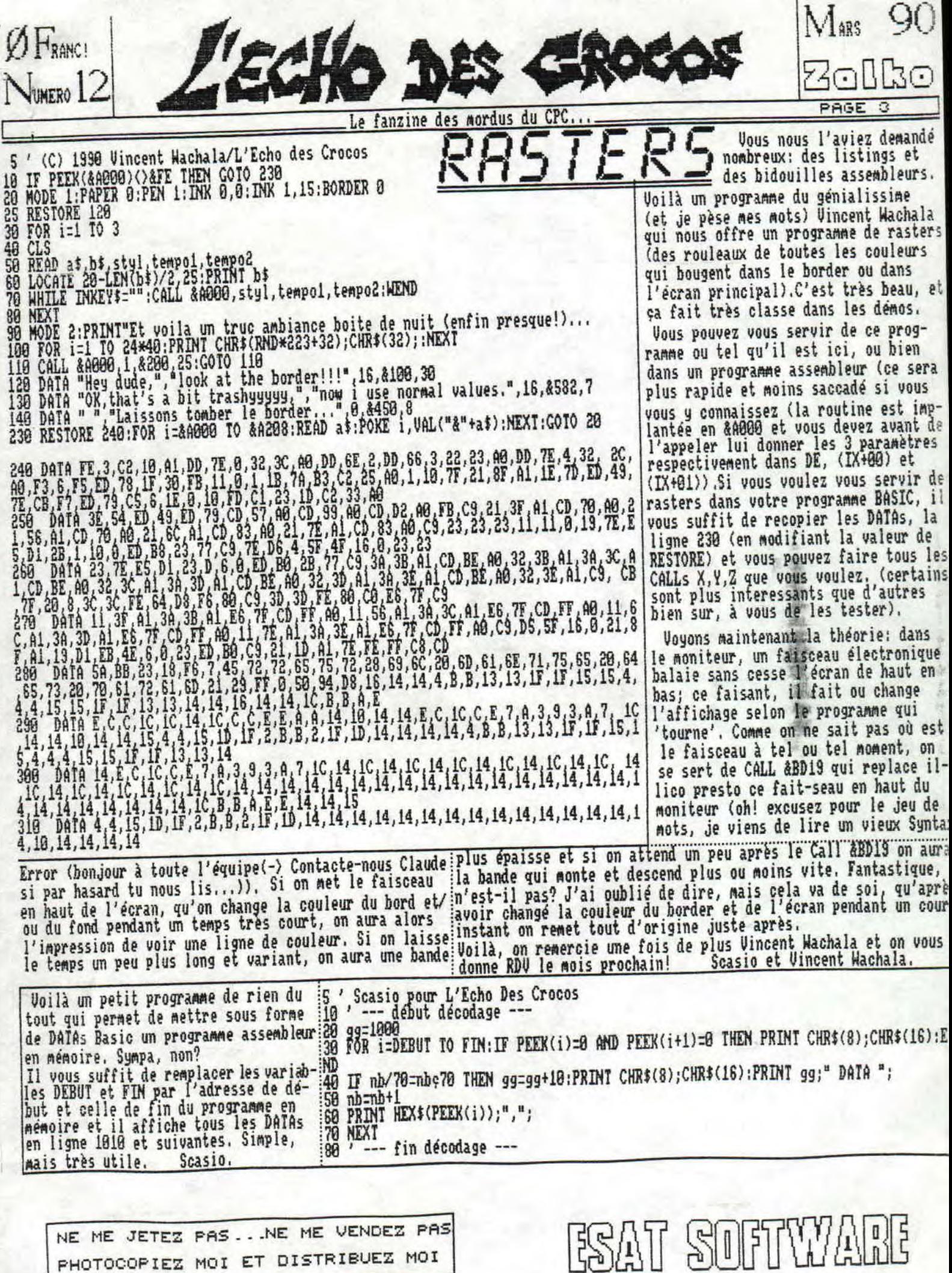

PHOTOCOPIEZ MOI ET DISTRIBUEZ MOI

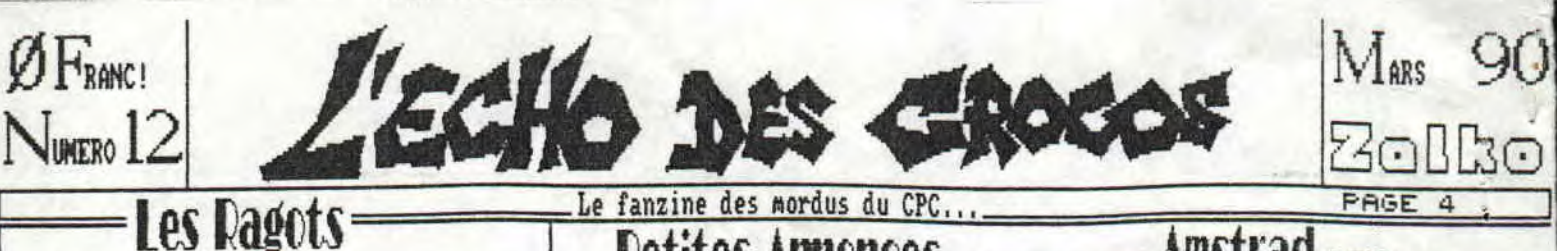

Apres avoir allume le moniteur et l'unite<br>centrale, j'insere d'une main febrile mais<br>impatiente la disquette qui contient les<br>nouvelles ROM 1.4, puis enfin celles de<br>l'atelier et de mes textes... Je clique sur l'icone YAMN oui ouvre une ienetre ou d'autres icones mettent une heure a s'afficher. Je dirige avidement le pointer de<br>ma souris sur le fichier RAGOTS et je m'apercois que cette salop... heu cochonnerie d'ecran a la noix c'est autoconfiguree en MTSC au lieu du standard PAL habituel... Tout<br>est a recommencer ! Mais qu'est-ce qui m'a pris de vouloir ecrire mes textes sur AMIGA ?

- A ne pas louper ce mois-ci: l'interview de Cyril DREVET dans AMSTRAD 188% ou 'la vie<br>d'un orqueilleux megalo-pretentieux en pleine expansion'.

- Comme on peut le lire dans le dernier<br>AMSTRAD 100%, SEPTH va quitter la redaction du magazine pour un avenir soi-disant meme pas connu de lui seul comme l'ont deja fait<br>ZYTHOUN, SINED, ROBBY (et moi-meme). Mais nous ne sommes pas dupes, et apres enquete il<br>s'est avere qu'un certain STEPHANE SCHREIBER (alias SEPTH) ecrit deja depuis plusieurs

mois dans COMMODORE REVUE !! Mais vous ne connaissez pas le plus extraordinaire; dans le No 19 du dit magazine on a la surprise de lire a la rubrique courrier de la partie technique (justement animee par SEPTH) une<br>premiere lettre sur le GFA BASIC signee par<br>ALAIN MASSOUMIPOUR (alias POUM) !! et une seconde sur le blitter signee, elle, par<br>DENIS JARRIL (alias SINED) !!! Cela prouve deux choses: d'abord la confirmation de nos pronostics le mois dernier (comme quoi l'AMIGA sera LA machine du debut des annees 90) puisque tous les dieux de l'informatique s'y tournent et ensuite que le courrier de<br>COMMODORE REVUE est honteusement trugue !! - Sachant que les dirigeants de JOYSTICK<br>MENSUEL peuvent payer jusqu'a 50 frs pour une planche de BD alors que MICROMAG est pret a 'acheter 20 fois plus cher (si,si, je sais de quoi je parle), on peut se demander ou<br>passe leur budget; certains diront qu'ils n'ont pas de budget parce que les budgets<br>sont fondes sur les benefices et que pour SONT TONGES SUP JES DENETILES ET que pour<br>faire des benafices il faut faire des ventes,<br>mais en fait il serait plutot investi dans la<br>forte consommation de ROYAL BIG CHEESE BURGER de nos amis les joyeux DANBISS et DANBOSS.

- Vous prenez un AMIGA a 3692 Frs, vous lui<br>virez le drive et le clavier, reste environ<br>2006 Frs, vous rajoutez 512 to (800 frs) et<br>un lecteur de compact disc (900 frs), pour<br>arriver a un total de 4500 frs grosso modo<br>(les attention, c'est nouveau, c'est une console,<br>et puis on va encore nous faire croire que le lecteur de CD-ROM (si ca se trouve c'est meme pas un CD-ROM! est hachement plus complexe que le CD normal (au moins deux transistors en plus, j'exagere mais quand memel ce qui<br>nous amene a un total de PLUS DE 7888 FRANCS<br>HORS TAXES pour l'ensemble '' Avec les taxes de transports en plus on se fera pigeonner<br>d'au moins 3000 frs en tout !!

- ATARI ly avait longtemps) #'a toujours pas<br>compris comment le programme basic suivant arrivait a emuler les principales fonctions<br>(u ST sur AMSTRAD CPC: 10 RANDONIZE TIME

- 20 OUT RND+65535,200<br>30 OUT RND+65535,255
- 
- **4F 6CTO 29**

- Un nouveau CRTC (processeur video du CPC)

**Petites Annonces** Cherche Graphiste pour élaborer des programmes. Envoyez oeuvres sur K7 ou disquette à D.Monge, 2 Imp. de l'ouest, 69360 St Sym-<br>phonien d'Ozon. (supports retournés sur demande). Recherche 2 programmeurs et 1 musicien, Une seule condition: être bon!! Ecrire à S. Pissavy, rue de la passerelle, 15170 Neussarques. Pour recevoir AMS-CODES, mensuel

de vies infinies, trucs etc...sur<br>tous CPCs envoyez une envel. tim-<br>brée à 3,80F à Picard Johann, 58 rte de la chapelle, 18000 Bourges

Novice sur CPC recherche un correspondant sérieux pour échange de logiciels. P. Bourbasquet, BP 164, 30205 Bagnols / Ceze.

Recherche désesperemment un Composeur dynamique ViDéoTexte. Recherche démos en tout genre et logiciels de domaine public. Ecrire au fanzine qui transmettra.

## *Miss Croco*

Salut! Je vous rappelle que pour se procurer le fanzine, c'est très simple: vous envoyez vos noms et adresses à l'adresse du fanzine (en page 1), le tout accompagné d'un timbre à 2,80F (ou 2 timbres à 2,30F si vous trouvez cela plus simple). Si vous avez des articles, des démos, des bidouilles etc... envoyez-nous tout cela et yous serez evidemment récompensé, comme Virus (démos) qui gagne le logiciel ZENITH 2 offert par ESAT Software, Dr Aronax qui re-<br>part avec TINTIN SUR LA LUNE de INFOGRAMES. Comme quoi, c'est vraiment simple de se constituer sa bibliothèque d'originaux (ca vous changera...) avec L'Echo, pour 2,80 F par mois...

Miss Croco.

Amstrad 100% Dans la serie "Les mysteres de la vie" voici<br>"LES AVENTURES DE ZALKO ET YANN AU CROIXEMENT"

-Resume des episodes precedents: Alors que ?YTHOUR s'est mechamment fait jete de chez MICRO MAS ou il etait redac'chef, YANK n'ose meme plus y presenter ses dessins. Las de<br>leurs destins respectifs, ils decident d'aller se changer les idees au CROIXEMENT ou<br>se deroule precisement la fameuse remise des A199% d'or..

Paumes en plein XIXeme, on a finalement<br>reussi a trouver le bon endroit grace aux pages du dernier Cent Pour Cent eparpillees ci et la qui indiquaient le chemin. Betement nous les avons recoltees une a une croyant qu'il s'agissait la d'un jeu, "RECONSTRUISEZ<br>VOUS-MEME VOTRE AMSTRAD 1881 EN KIT !". A peine rentres, la vedette PATRICE DREVET me bouscule violemment et declare en se precipitant vers la sortie:"Y'en a marre! moi ie me tire!". je trebuche et tombe sur un animateur deguise en cosmonaute qui faisait "PIOU PIOU". Je passe brievement sur la multitude de celebrites presentes pour en<br>arriver au fait: deviner QUI est venu nous

serrer la pince alors que nous discutions innocement avec SINED... Je vous le donne en<br>mille: DANEISS !!! Bon, on discute un moment,<br>on lui file le dernier numero de l'ECHO, il lit pas la rubrique RAGOTS (tant mieux) et voila t'y pas qu'il commence a nous raconter une de ces blagues dont lui seul a le secret (rappelez-vous au salon de la micro), je cite: 'Quelle est la difference entre un arabe et une chauve-souris ? Y en a pas: tous les deux ils dorment le jour et ils volent la<br>nuit, OUHAHAH'. Inutile de vous dire que je salivais deia quant au contenu des prochains ragots. Il m'a ensuite avoue que JOYSTICK<br>gagnait plus d'argent en passant de la pub dans ses pages qu'en vendant des numeros. Il nous est impossible de vous citer ici la liste des laureats vu que personne n'ecoutait<br>et que tout le monde s'en foutait.

The Pour finir, nous avons passe la soiree avec<br>Coro de Fanatic, vous allez peut etre nous<br>retrouver chez MICROPLUS dont ROBBY est le nouveau redac'thef (faites le lien) et j'ai mene trouve DANBISS tres sympathique (n'oublie pas mon abonnement a JOYSTICK). YANN.

CONCOURS N. 13476<br>Comme promis dans le numéro précédent, il y a un concours par mois. Celui de ce mois ci est simple: Vous savez programmer? D.A.M.S. est votre utilitaire favori? Alors vous nous faites la DEMO ECHODE CROCOS et la meilleure sera récompensée par la diffusion avec les autres démos, um logiciel ESAT et un logiciel INFOGRAMES et peut-être, si elle est fantastique (Overscan, musiques, Rasters etc...) un abonnement à un magazine Micro pour son auteur. Bonne chance!  $Z$ alko.

Pour son premier anniversaire, l'Echo vous propose une brochure contenant les 10 premiers numéros, au prix exceptionnel de 23 FF. soit un carnet a 2.38F. Cet argent ne va pas dans nos poches, mais sert a payer les timbres pour les étourdis. Ce recueil est en cours d'impression, veuillez patienter si vous avez déjà commandé!